### NUGM 2024

CONFIGURING A PURCHASE REQUISITION APPROVAL SYSTEM THROUGH ECAs

Peter Newby, Epicor

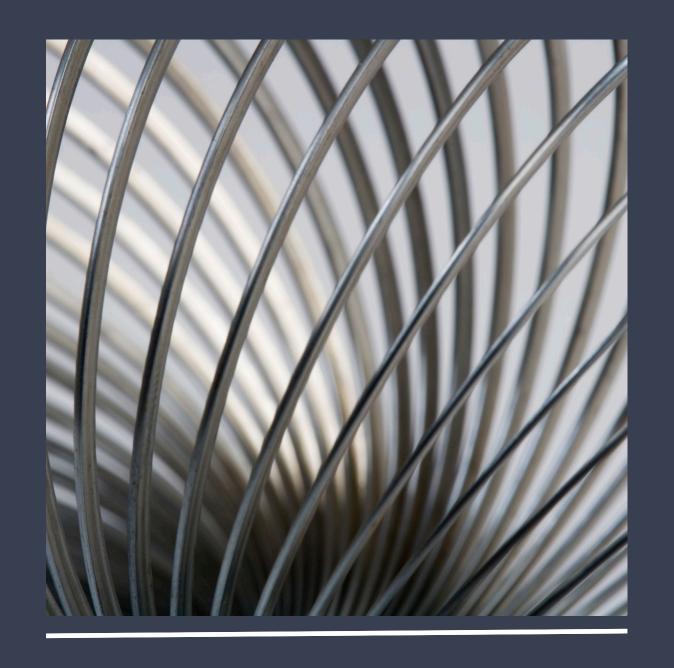

#### AGENDA

- 1. Purchase Requisition Approval History
- 2. Purchase Requisition Documentation
- 3. ECA Routing Basics
- 4. RQN.ECA.ROUTING subroutine
- 5. PurRequisition
- 6. ApproveRequisition (sp6 Trsr# 40707)
- 7. Multi-stage approvals demo

# PURCHASE REQUISITION APPROVAL HISTORY

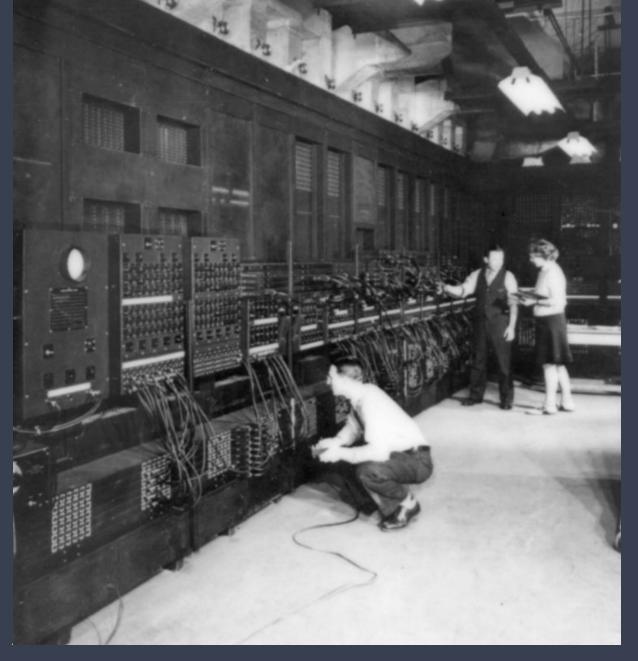

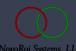

#### HISTORY

- Introduced in release 6.1
  - Before Internet Mail MAILBOX MAIL.ROUTING.CTL
  - RQN.ENTRY still used as entry function
  - RQN.APVL batch approval function
  - CONVERT.RQN.TO.PO still used to convert reqs flagged as approved
  - MRP.RQN converts MRP generated requisition to purchase orders
- ECA Routings using ECA.TXNS Inbox to approve
- ECA Routings using ApproveRequisition web page

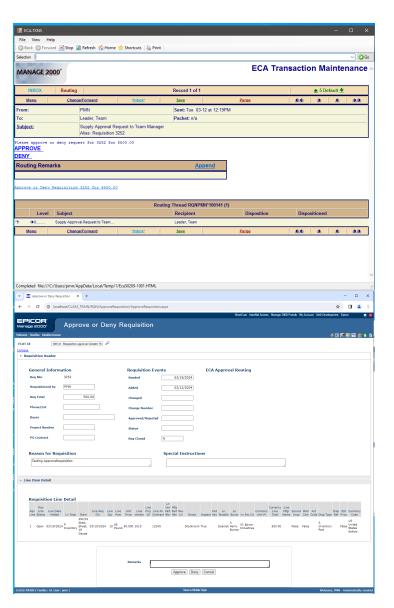

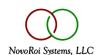

# PURCHASE REQUISITION DOCUMENTATION

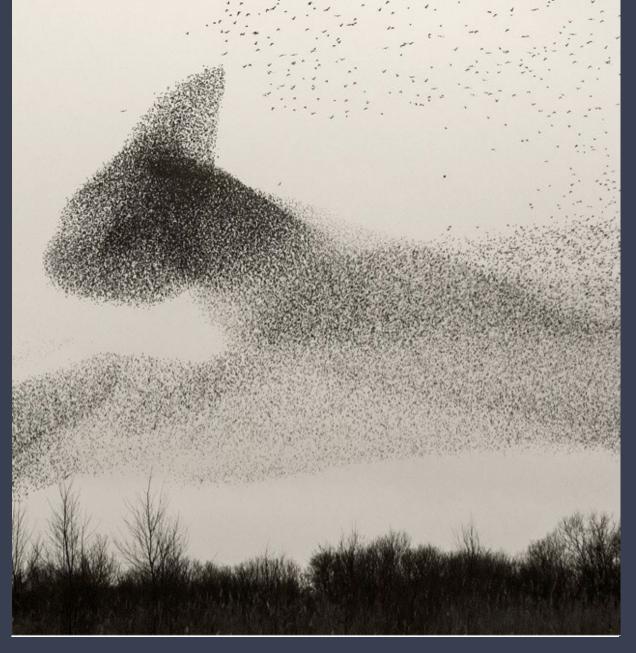

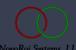

- RQN.DOC RQN.HOWTOS
  - APPROVE.RTG.CODES
  - PROCESS.PURCHASE.REQ
- ECA.COURSE
  - Routings
    - Rewritten for sp7
    - Workshop 12.1 12.3

# ECA ROUTINGS - BASICS

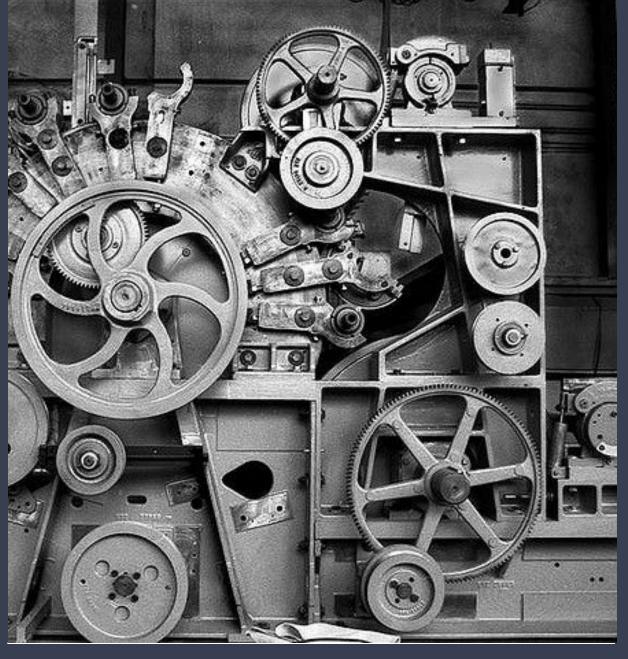

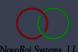

#### ABOUT ECA ROUTINGS

ECA Routings are comprised of many ECA.BUILD records.

They are linked together by sharing the same Routing Master Code.

#### SORT ECAD RTG.MASTER DESCRIPTION

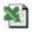

| ECA Code                      | Routing<br>Master | Description                                      |
|-------------------------------|-------------------|--------------------------------------------------|
| RTGPMN_1                      | RQNPMN            | Requisition Approval Less<br>Than Dollar Amt     |
| RTGPMN_2                      | RQNPMN            | Requisition Approval<br>Greater Than Dollar Amt  |
| RTGPMN_3                      | RQNPMN            | Requisition Denied                               |
| RTGPMN_4                      | RQNPMN            | Requisition approved by mgr, notify user & buyer |
| RTGPMN_5                      | RQNPMN            | Requisition approved, notify buyer               |
| RTGPMN_6                      | RQNPMN            | Requisition Approved, notify Requisitioner       |
| 1 of 1                        |                   |                                                  |
| Refresh Available Views SORT  |                   |                                                  |
| > Page Size 1000 Page by half |                   |                                                  |

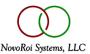

#### ABOUT ECA ROUTINGS

The initial notification is triggered by Manage 2000 activity, but the events that follow are triggered by users responses to previous ECAs in the chain.

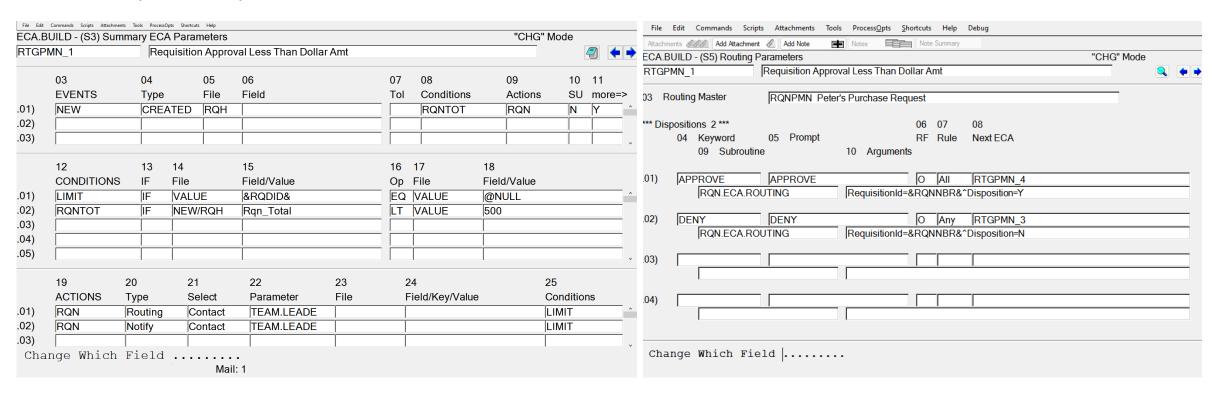

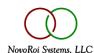

#### ABOUT ECA ROUTINGS

The routings option in ECA.BUILD links an ECA to an application specific plug-in subroutine and subsequent ECAs that should be triggered based on a user's approval or rejection.

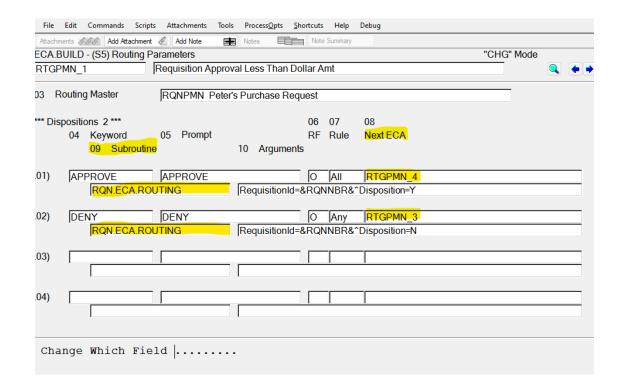

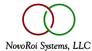

#### ECA.TXNS RESPONSE TO ROUTINGS

Users may respond to routing notifications in ECA.TXNS

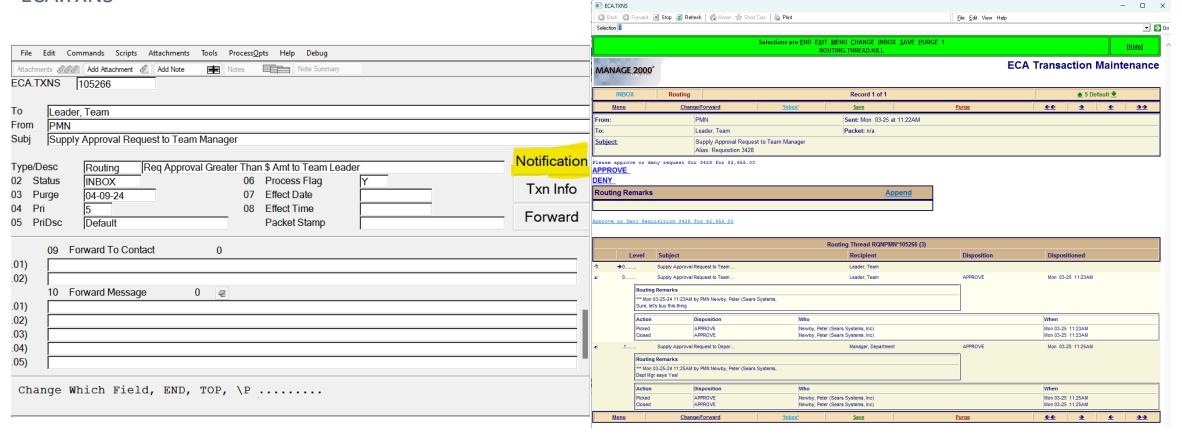

#### APPROVEREQUISITION

Or through more application specific functions like

ApproveRequisition. Treasure # 40707 for sp6

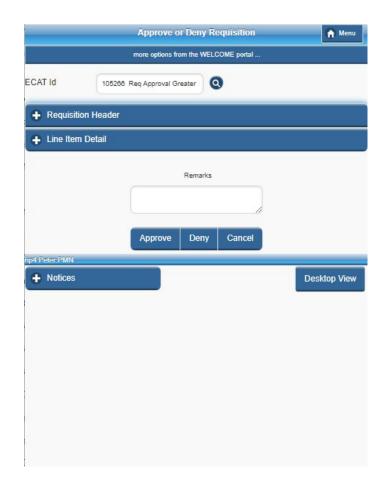

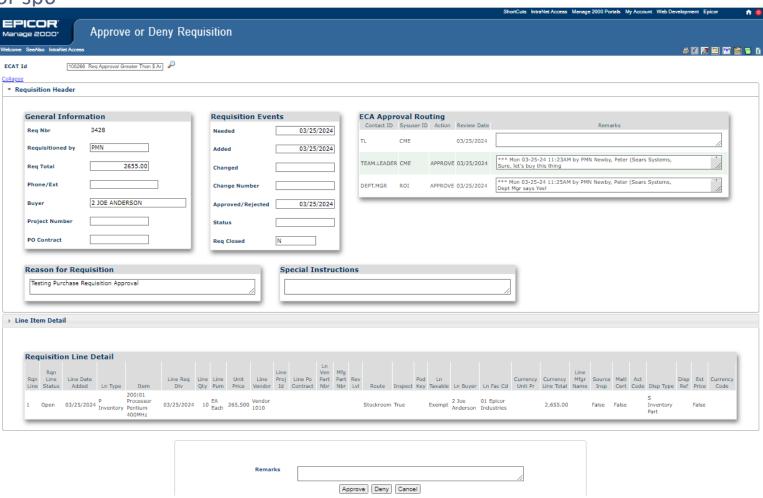

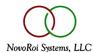

#### RQN.ECA.ROUTING

Purchase Requisition ECA Routing Handler

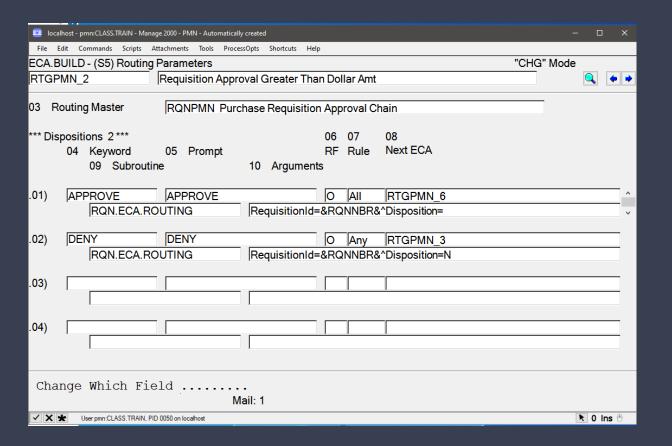

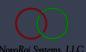

#### RQN.ECA.ROUTING

Whether from ECA.TXNS or ApproveRequisition, the subroutine identified in ECA.BUILD Routings screen is called with the specified arguments and any Next ECAs listed are triggered.

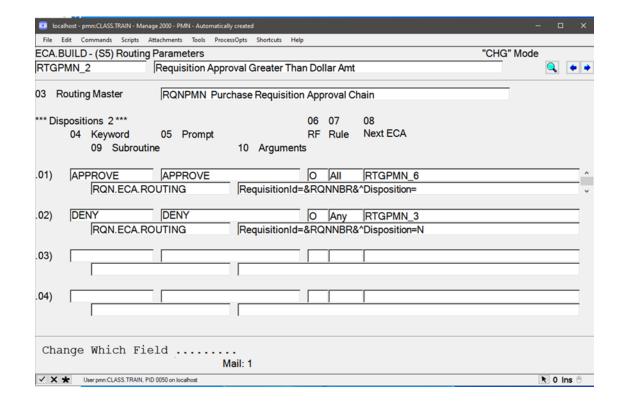

#### ABOUT RQN.ECA.ROUTING

- RQN.ECA.ROUTING is the standard provided subroutine for approving, denying, or escalating purchase requisitions.
- RQN.ECA.ROUTING updates the RQH file Eca\_Rtg\_Apvls set with individual purchase requisition approval status, review dates, contact id, and remarks.
- If the final disposition is 'Y' then RQH Apvd is set Approved and CONVERT.RQN.TO.PO will pick up and convert the requisition on the next run.
- If the final disposition is "then the Eca\_Rtg\_Apvls set will be update with the approval, but RQH Apvd flag will NOT be set, allowing higher levels of approval to proceed.
- If the final disposition is 'N' then RQH Apvd is set to 'N' and the requisition will not be considered by CONVERT.RQN.TO.PO.

# PURCHASE REQUISITION WEB FUNCTIONS

PurRequisition and ApproveRequisition

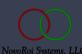

#### APPROVE REQUISITION

- ApproveRequisition is a new web function which can be used to approve a requisition in place of navigating through ECA.TXNS
- It is a web page that can appear as a link in the ECA email. ECA.TXNS is a PWS function that cannot be started from an email link
- It is application oriented, not tools oriented like ECA.TXNS. The approver can see the details of the requisition they are approving.

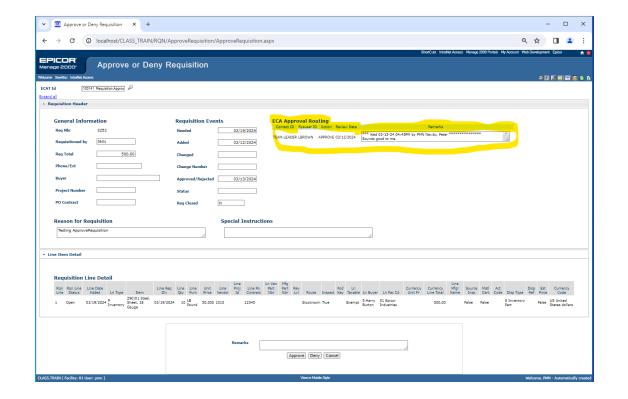

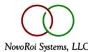

#### PURCHASE REQUISITION

 PurRequisition has been updated with ECA Approval Routing displays matching ApproveRequisition

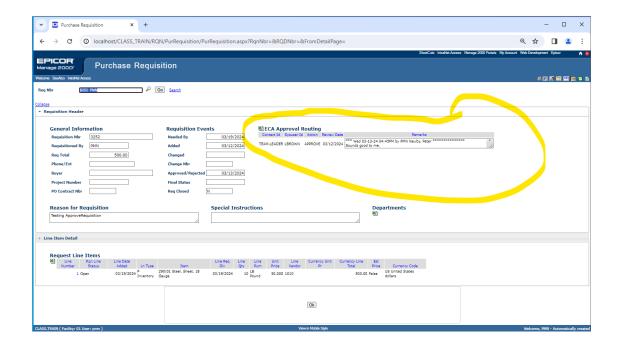

### MULTI-STAGE APPROVALS DEMO

## QUESTIONS AND ANSWERS

# NUGM 2024 THANK YOU

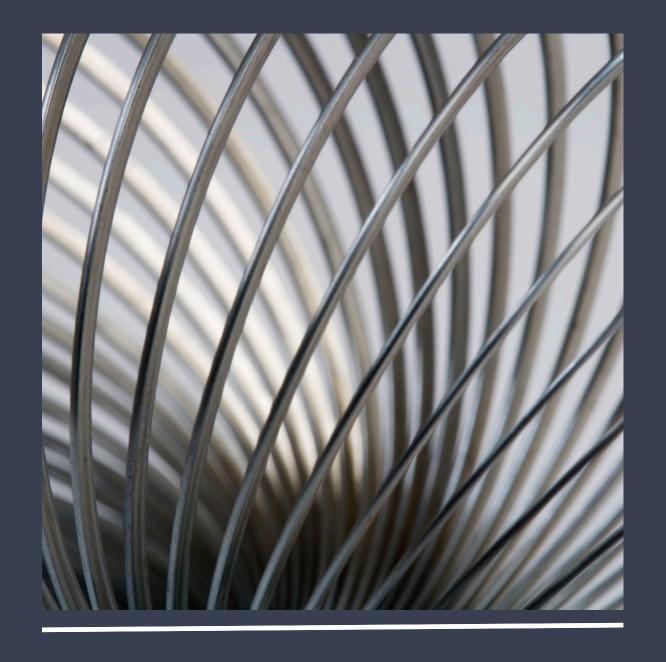